# **Über Farbräume : weshalb Farben oft nicht richtig wiedergegeben werden können**

Autor(en): **Soder, Eric A.**

Objekttyp: **Article**

Zeitschrift: **Fotointern : digital imaging**

Band (Jahr): **15 (2008)**

Heft 18

PDF erstellt am: **09.08.2024**

Persistenter Link: <https://doi.org/10.5169/seals-979613>

## **Nutzungsbedingungen**

Die ETH-Bibliothek ist Anbieterin der digitalisierten Zeitschriften. Sie besitzt keine Urheberrechte an den Inhalten der Zeitschriften. Die Rechte liegen in der Regel bei den Herausgebern. Die auf der Plattform e-periodica veröffentlichten Dokumente stehen für nicht-kommerzielle Zwecke in Lehre und Forschung sowie für die private Nutzung frei zur Verfügung. Einzelne Dateien oder Ausdrucke aus diesem Angebot können zusammen mit diesen Nutzungsbedingungen und den korrekten Herkunftsbezeichnungen weitergegeben werden.

Das Veröffentlichen von Bildern in Print- und Online-Publikationen ist nur mit vorheriger Genehmigung der Rechteinhaber erlaubt. Die systematische Speicherung von Teilen des elektronischen Angebots auf anderen Servern bedarf ebenfalls des schriftlichen Einverständnisses der Rechteinhaber.

## **Haftungsausschluss**

Alle Angaben erfolgen ohne Gewähr für Vollständigkeit oder Richtigkeit. Es wird keine Haftung übernommen für Schäden durch die Verwendung von Informationen aus diesem Online-Angebot oder durch das Fehlen von Informationen. Dies gilt auch für Inhalte Dritter, die über dieses Angebot zugänglich sind.

Ein Dienst der ETH-Bibliothek ETH Zürich, Rämistrasse 101, 8092 Zürich, Schweiz, www.library.ethz.ch

# **http://www.e-periodica.ch**

# <sup>10</sup> praxis

# wissen Über Farbräume: Weshalb Farben oft nicht richtig wiedergegeben werden können

Ein digitales Bild durchläuft von der Aufnahme bis zur Ausgabe in der Regel mindestens zwei raumtransformationen: Die erste, wenn die Kamera das JPEG zeugt oder der RAW-Konverter das Bild aus dem nativen Farbraum des Aufnahmechips in den gewählten Arbeitsfarbraum kon¬

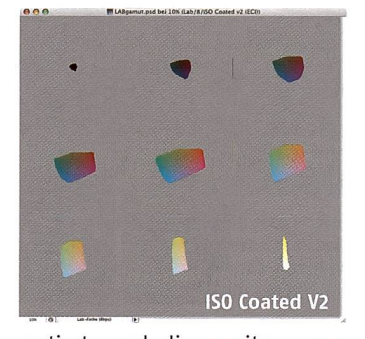

vertiert, und die zweite, wenn das Foto - bei eingeschaltetem Farbmanagement - zur Anzeige auf dem Monitor oder zum drucken in den Farbraum des Ausgabegeräts übersetzt wird. Die Bearbeitung des Bildes erfordert zuweilen weitere Farbraumtransformationen. Dabei erhält das Farbmanagement im Idealfall die visuelle Anmutung der profilierten Datei; durch die Unterschiede zwischen Quell- und Zielfarbraum birgt indes jede Transformation das Risiko von Verlusten, sei es durch «Clipping» (wenn im Zielfarbraum nicht darstellbare Farben beim farbmetrischen dering «abgeschnitten» werden und das Bild dort Zeichnung liert) oder durch Farb- und Tonwertverschiebungen (beim perzeptiven Ausgleich abweichender Farbumfänge). Die Geometrie des Arbeitsfarbraums bestimmt beim RAW-Workflow, wie gut der Farbumfang der Aufnahme schöpft wird; bei JPEG-Aufnahmen entscheidet darüber bereits die Einstellung in der Kamera, gleichzeitig wird auch der wertumfang auf 8 Bit Farbtiefe je Kanal komprimiert.

### Digitalkameras «sehen» bunt

Der native Farbraum eines nahmesensors lässt sich durch ein

Eine DSLR lässt oft nur die Wahl zwischen «sRGB» und «Adobe RGB»; RAW-Konverter und Photoshop bieten dagegen mehr Profile an. Welches davon ist optimal? Hier erfahren Sie, worauf es beim farbraum ankommt.

Anforderungen für die Bearbeitung Aus technischer Sicht ist es schenswert, die von der Kamera erfassten Farben wenn möglich in vollem Umfang zu erhalten, um sich für die weitere Verarbeitung alle Optionen offen zu halten. Dies erfordert einen grossen beitsfarbraum. Ebenfalls möchte

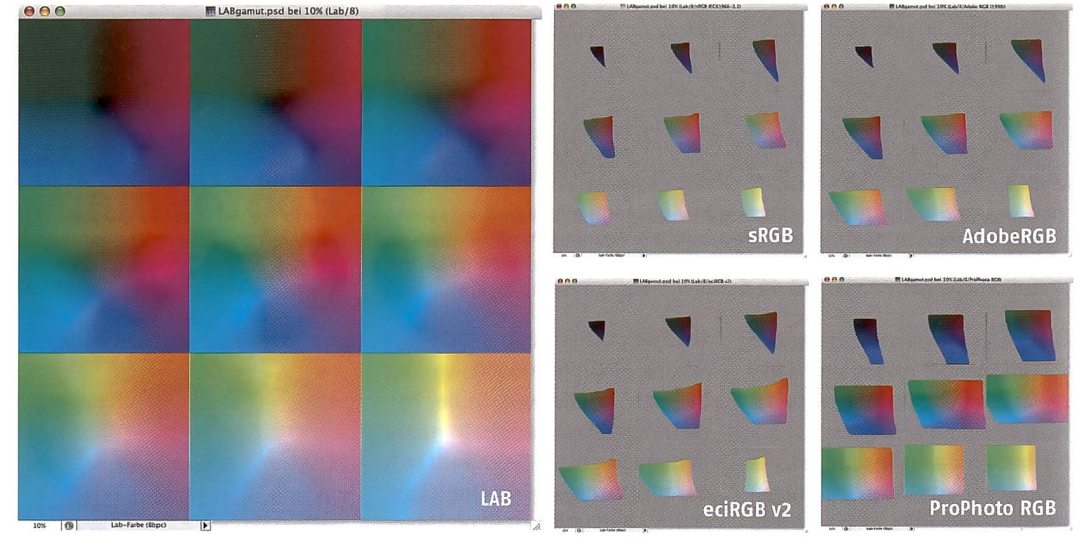

Die grauen Flächen (Farbumfangwarnung in Photoshop) zeigen, welche LAB-Farben im jeweiligen Farbraum nicht darstellbar sind. Nach aufsteigender Grösse sind dies: sRGB, Adobe RGB, eciRGB v2, ProPhoto RGB. An der Darstellung der Lab-Originaldatei (Mitte) ist das Clipping zu erkennen: Die gesättigten Farben zum Rand hin sind im Offsetdruck «out of gamut».

Eingabeprofil charakterisieren. Wegen des variablen Weissabgleichs sind es in der Praxis mehrere verschiedene. In der Kamera-Firmware und bei einigen RAW-Konvertern sind die raprofile als solche nicht direkt zugänglich, andere Software und selbst ersteilte Profile gestatten hingegen, den von der Kamera erfassten Farbraum quantitativ zu beurteilen und mit anderen ICC-Profilen zu vergleichen. Dabei zeigt sich, dass aktuelle Digitalkameras in aller Regel einen sehr grossen Farbumfang abdecken, der sich meist bis in Bereiche ausserhalb der gängigen farbräume erstreckt und erst recht die Fähigkeiten von Ausgabegeräten übersteigt.

Wird der vom Sensor erfasste Farbumfang bereits in der Kamera auf Adobe RGB oder gar sRGB kleinert und die Farbtiefe auf drei Mal <sup>8</sup> Bit reduziert, wie dies bei

JPEG-Aufnahmen zwingend schieht, geht ein beachtlicher Teil der Bildinformation verloren, ohne dass man auf die Farbraumtransformation Einfluss nehmen kann. Das braucht einen nicht zu kümmern, wenn das Bild direkt so Verwendet werden kann, ohne oder nur mit geringfügiger Bearbeitung. Wenn es schnell hen muss, kann es durchaus sinnvoll sein, mit JPEGs im sRGB-Farbraum zu arbeiten; dann ist das Bild schon weitgehend dem Ausgabefarbraum angenähert zum Beispiel für die Publikation auf einer Webseite oder in einer Zeitung. Bei diesem Vorgehen ist jedoch wichtig, dass Belichtung und Kontrast bereits bei der nahme optimal eingestellt sind, weil nachträgliche Korrekturen noch mehr Bildinformation aus der Datei entfernen. Dies kann die Qualität des Bildes sichtbar einträchtigen.

man in Rohbildern, die noch weibearbeitet werden, eine feine Differenzierung von Farben und Tonwerten erhalten, weil die arbeitung Reserven braucht. Typische Beispiele solcher Artefakte sind zum Beispiel Streifen in nem blauen Himmel oder flächige Abrisse in (oft dunklen) Hauttönen. Rohdaten in hoher Bittiefe reduzieren dieses Problem, und gerade bei einem grossen Farbraum sind feine Nuancen überhaupt nur mit einer Farbtiefe von mehr als 8 Bit pro Kanal zuverlässig zu differenzieren.

Als Arbeitsfarbraum empfiehlt sich ein standardisierter, geräteunabhängiger Farbraum. Den ultimativen Farbumfang würde theoretisch L\*a\*b\* bieten (auch «CIELAB» oder kurz Lab genannt), denn dieser Referenzfarbraum umfasst alle für uns Menschen sichtbaren Farben. Lab ist jedoch weniger praktisch als das RGB-

Farbmodell, da die chromatischen Komponenten a\* und b\* anders funktionieren als die technische Umsetzung in begeräten, welche auf den Modellen RGB oder CMY(K) beruht. Zudem ist Lab so gross, dass dieser Farbraum für die Datenarchivierung mit 8 Bit Farbtiefe nicht zu empfehlen ist. Der Wertebereich für a\* und b\* reicht jeweils von -128 bis +127; in der Natur kommen jedoch nur Farben vor mita\*von -70 bis 100 und b\* von -60 bis 110. Somit bleiben bei 8

### Gamma und Tonwertkurve

Das Gamma einer Tonwertübertragungsfunktion ist die Potenz, in die der Eingabewert erhoben wird, um den Ausgabewert zu halten. Oder andersherum: Das Gamma ist gleich dem Logarithdes Ausgabewerts geteilt durch den Logarithmus des gabewerts. Bei einem RGB-Farbraum mit linearer Tonwertkurvedas heisst: mit Gamma  $1,0 - \text{ver}$ hält sich der Ausgabewert genau proportional zum Eingabewert. Je höher das Gamma, um so mehr mationsdichte erzielt wird. Dieser Charakteristik entspricht die Funktion L\* (gesprochen: L-Star), da Lab per Definition den braum unserer Wahrnehmung beschreibt. Die L\*-Kurve ist keine Gammafunktion, obschon sie ner solchen auf den ersten Blick ähnelt. In der Praxis hilft eine L\*- Tonwertkurve, bei transformationen Artefakte zu verringern, zum Beispiel Abrisse und Farbkipper in Tertiärfarben (u.a. Hauttöne) bei der Separati $n<sub>n</sub>$ 

samer Nenner auch gängige Druckverfahren einigermassen brauchbar ab. Für Bildschirmanwendungen, Hobbygebrauch und Bilder, die keine oder nur eine minimale Bearbeitung erfahren, ist sRGB eine vernünftige Wahl. Adobe RGB: Wie sRGB arbeitet Adobe RGB (1998) mit Gamma 2,2 und D65, hat aber gesättigtere Eckfarben, besonders das Grün. Im Vergleich zu sRGB deckt Adobe RGB die Farbräume moderner Fotodrucker und des Offsetdrucks besser ab. Diesem Vorteil steht der

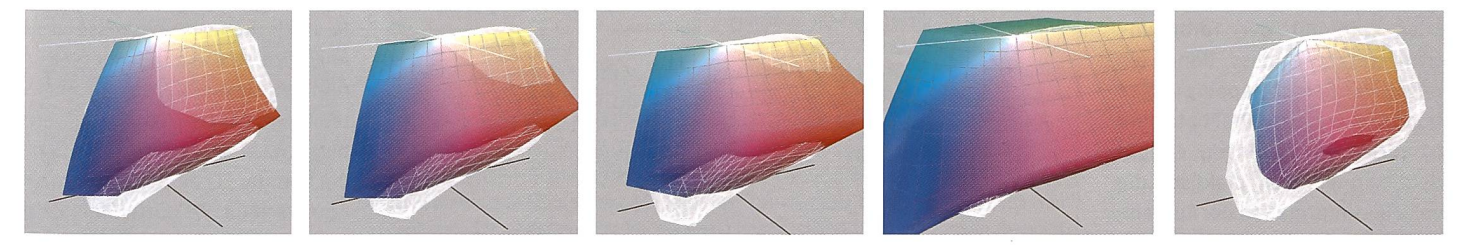

Das weisse Drahtgitter zeigt den Farbraum einer Digitalkamera, farbig überlagert sind die Farbräume sRGB, Adobe RGB, eciRGB v2, ProPhoto RGB und zum Vergleich der Ausgabefarbraum ISO coated v2 (Offsetdruck).

Bit pro Kanal je 85 von 255  $tonstufen ungenutzt - also ein$ ganzes Drittel des Wertebereichs. Mit <sup>16</sup> Bit Farbtiefe belegen die Dateien jedoch doppelt so viel Speicherplatz. Gegenüber Lab nutzen RGB-Farbräume die Farbtiefe besser aus und sind praktischer in der Handhabung.

Ein oft vernachlässigtes Problem ist, wenn ein grosser Arbeitsfarbraum gar nicht mehr vollständig am Bildschirm dargestellt wird. Man sieht dann während der Bildbearbeitung nicht die tatsächlich in der Datei beschriebenen Farben, sondern nur das, was der Bildschirm davon dergeben kann, und läuft Gefahr, das Bild so stark zu «korrigieren», dass Farben im Extremfall bis in den «Science-Fiction-Bereich» hinaus verschoben werden, also eine höhere Farbsättigung erhalten als die reinen Spektralfarben von Licht mit Wellenlängen schen 380 und 770 Nanometer, welche im Lab-Farbraum auf der Kontur der bekannten «Schuhsohle», dem Spektralfarbenzug liegen. Wird ein derart übersättigtes Farbbild auf einem anderen Gerät ausgegeben, sind unvorhersehbare Resultate programmiert, oft verbunden mit dramatischen Zeichnungsverlusten durch Clipping.

hängt die Kurve nach unten durch, und der mittlere Eingabewert (127 von 255) ergibt einen immer geringeren Ausgabewert. Das bedeutet, dass bei höherem Gamma ein Tonwertsprung um eine Einheit in den dunklen bereichen (kleine Werte ab 0) eine geringere Helligkeitsänderung bewirkt als in den hellen Bereichen (grosse Werte bis 255). Somit können die Tiefen auf einer wertskala mit hohem Gamma besser differenziert werden, dies zu Lasten der Lichter.

Das Gamma des Farbraums zieht sich also auf die erwartete Charakteristik der Ausgabe, etwa die Eigenschaft eines Monitors oder Druckverfahrens. Beim talisieren eines analogen Signals kommt jeweils eine Gammakorrektur mit dem Kehrwert des Ausgabe-Gammas zur Anwendung. Historisch fusst dieses Vorgehen auf der Charakteristik von Röhrenverstärkern bzw. röhren, deren elektrisches Verhalten einer Gammafunktion entspricht.

Für die medienneutrale Speicherung von Farbbildern liegt es nahe, stattdessen die Charakteristik der menschlichen Wahrnehmung als Massstab zu nehmen, weil so mit der gegebenen Bittiefe einer Datei die höchste effektive Infor-

## Lichtart und Weisspunkt

Eine weitere Kenngrösse eines Farbraums ist die Lichtart, aus der sich die absolute Farbe des Weisspunkts ergibt. Die beiden gebräuchlichsten Normlichtarten sind D50 (entsprechend einer Farbtemperatur von 5000 Kelvin, etwa mittleres Tageslicht) und D65 (6500 K, etwas kälter). Bei der Umrechnung zwischen räumen, die für unterschiedliche Lichtarten definiert sind, müssen die Farben mittels einer so nannten chromatischen Adaptiangepasst werden, sonst fällt die Wiedergabe wegen des weichenden Weisspunkts wärmer oder kälter aus. Lab ist für D50 definiert, und auch in der Druckvorstufe nach ISO ist die Normlichtart D50 Standard; somit entfällt bei RGB-Farbräumen, die ebenfalls D50 verwenden, eine mögliche Fehlerquelle bei raumtransformationen.

#### Farbräume und ihre Einsatzgebiete

sRGB: Dies ist der Standardfarbraum in der Windows-Welt und in Office-Anwendungen, die oh-Farbmanagement arbeiten. Mit einem Gamma von 2,2 und der Lichtart D65 ist er in erster nie optimal für Bildschirmanwendungen: in zweiter Linie deckt sRGB als kleinster gemeinNachteil gegenüber, dass Gamma und Lichtart weder mit Lab noch mit ISO-Druckfarbräumen gut harmonieren, so dass bei der arbeitung und Umrechnung eher Informationsverluste und Artefakte auftreten können, speziell bei geringer Farbtiefe.

eciRGB v2: Die European Color Initiative (ECI) hat diesen Farbraum mit Blick auf eine optimale Abdeckung von Gerätefarbräumen von der Eingabe bis zum Druck entwickelt. eciRGB v2 hat ein ähnlich grosses Volumen wie Adobe RGB, die Farborte der farben passen jedoch dank der Lichtart D50 deutlich besser zu den (Druck-)Ausgabefarbräumen, und die L\*-Tonwertkurve garantiert eine verlustlose formation der Helligkeitswerte nach Lab und zurück sowie eine wahrnehmungsgerechtere Tonwertabstufung.

ProPhoto RGB: Diesen von Kodak entwickelten und vergleichsweise riesigen Farbraum mit Gamma 1,8 und D50 empfiehlt Adobe für die RAW-Verarbeitung von Highend-Digitalkameras. Sowohl Photoshop Lightroom als auch Adobe Camera RAW nutzen Photo RGB intern beim Import von Digitalkamera-Rohdaten. Sollen die Bilder in Photoshop weiter bearbeitet werden, ist es sinnvoll,

# <sup>12</sup> praxis

den Farbraum beizubehalten; ProPhoto RGB sollte durchgängig nur mit einer Farbtiefe von <sup>16</sup> Bit pro Kanal oder mehr eingesetzt werden, auch zum Speichern fertig bearbeiteter Master-Dateien. Um möglichst viel des Farbumfangs von Lab im RGB-Modell bilden zu können, liegen die Grundfarben Blau und Grün bei ProPhoto RGB ausserhalb des Spektralfarbenzugs. Es ist daher besonders wichtig, im Auge zu behalten, ob im Bild Farben kommen, die sich im Ausgabefarbraum nicht darstellen lassen. Vor oder während der transformation muss dann ein passendes Gamut Mapping vorgenommen werden. ProPhoto RGB ist nichts für Anfänger, erlaubt dem Könner aber, praktisch die volle Bildinformation der Aufnahme auszuschöpfen.

### Fazit

Die Wahl des Arbeitsfarbraums für die Bildverarbeitung sollte sich daran orientieren, ob man lieber schnell und «sorgenfrei» zu nem brauchbaren Ergebnis ge-

# Wann ist die Kameraprofilierung sinnvoll?

Die Farbwiedergabe einer Digitalkamera wird nach der A/D-Wandlung durch den Bildprozessor gesteuert, und zwar gemäss Programmierung des Herstellers und dem automatischen oder vorgewählten Weissabgieich. Nur bei RAW-Aufnahmen kann nachträglich auf den unkorrigierten digita-Ien Output des Sensors zugegriffen werden. Dies ist in zwei Fällen interessant: Wenn eine andere als die vom Hersteller vorgegebe-Gradation gewünscht wird und wenn der automatische/manuelle Weissabgleich bei der Aufnahme fehlerhaft war. Beides Die Farbraumdarstellung in ProfileMaker kommt in der Praxis recht häufig vor.

Für Aufnahmen mit höchstmöglicher Farbtreue - im Studio unter konstanter Beleuchtung - kann für diese gegebene Lichtsituation ein ICC-Profil erzeugt werden, um die

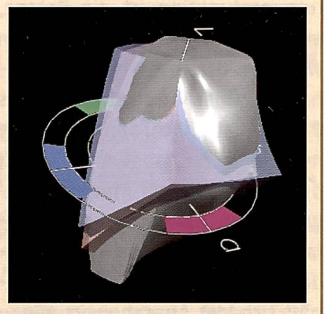

zeigt, dass die profilierte Digitalkamera (grau) deutlich mehr Farben erfasst, als sich in den Arbeitsfarbräumen Adobe RGB (rot) und eciRGB v2 (blau) beschreiben lassen.

Aufnahmen einheitlich zu korrigieren. Dazu braucht es einen Referenzchart und ei-Profilierungssoftware, zum Beispiel den «Digital Color Checker SG» von X-Rite, sammen mit dem Programm Eye-One Match oder ProfileMaker. Der Chart wird mit der zu profilierenden Beleuchtung und Kamera fotografiert, dann errechnet die ware das Profil. Damit lässt sich die Aufnahmeserie im Stapelverfahren farbkorrigieren. Allerdings sollte man sich bewusst sein, dass ein Kameraprofil ausserhalb des Tonwertumfangs des zugrundeliegenden Charts im Rohbild vorhandene Bildinformation verfälschen oder vernichten kann. Ferner bringt eine spätere kanalweise Tonwertspreizung die mittels Kameraprofil korrigierte Graubalance wieder einander. Auf eine Auto-Tonwertkorrektur ist in diesem Fall tunlichst zu verzichten; stattdessen darf nur noch der Schwarzweiss-Kontrast erhöht werden, falls das Bild für die Ausgabe zu flau ist.

Bei Aussenaufnahmen ist eine Profilierung der Kamera fast immer müssig, weil erstens das Tageslicht schwankt und zweitens die Farbtemperatur des Lichts in der Regel wusst als Stimmung erhalten werden und nicht auf neutral korrigiert werden soll.

langen möchte oder bereit ist, mehr Aufwand auf sich zu men, um mehr Qualität herauszukitzeln. Das Problem bei häufig unumgänglichen Farbraumtransformationen besteht in der systembedingt verschiedenen Geometrie von RGB-(Aufnahme-) und CMY/ CMYK-(Druck-)Farbräumen. Perzeptives Rendering quetscht den Quellfarbraum sammen, bis er in den Zielfarbraum passt, und farbmetrisches Rendering schneidet einfach alles ab, was ausserhalb des Zielfarbraums liegt.

Je nach Betrachtungsweise und Anspruch sind die gängigen nungen, dass sRGB nur für Amateure und Adobe RGB für Profis die beste Wahl sei, so nicht haltbar. Der von der ECI empfohlene Farbraum eciRGB v2 dürfte für viele professionelle Anwender ein telweg sein, für andere mag sRGB oder ProPhoto RGB eine sinnvolle Alternative zu Adobe RGB darstelwelches aktuell eigentlich zu Unrecht für die Verarbeitung und Archivierung kommerzieller Bilder verbreitet ist. Eric A. Soder

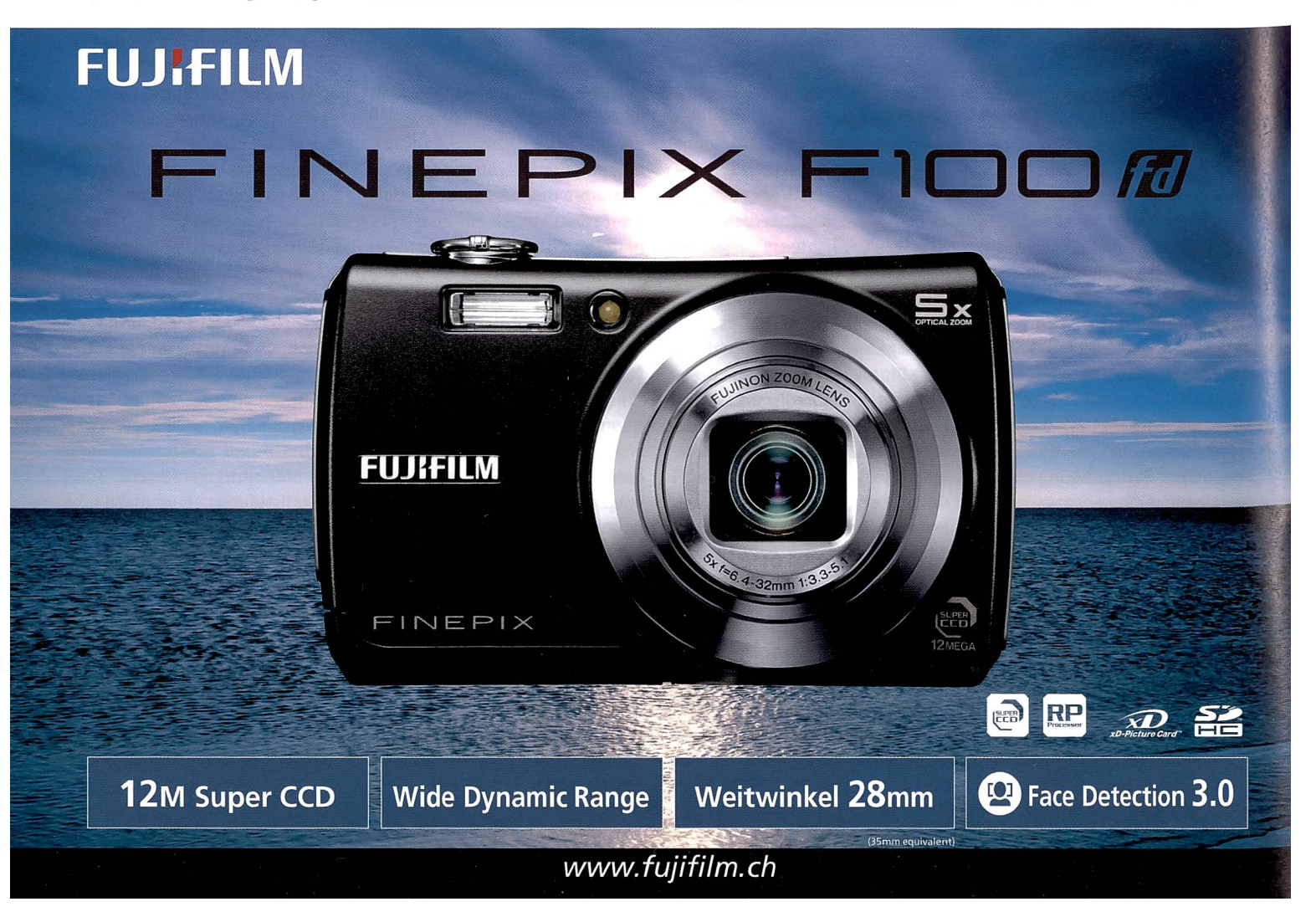

# Die neue et mit Wechselobjektiv. Keine ist eichter zu bedienen.

LUMIX

Ultrakompakt und mit der Qualität einer Spiegelreflexkamera. Die digitale Lumix G1. Alles über die Erste einer neuen Generation finden Sie auf www.panasonic.ch

11.44

**ISTTERED** 

 $G<sub>1</sub>$ 

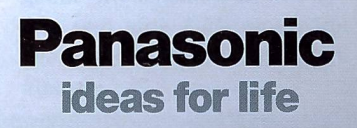

**LUMIXG** 

 $\mathbf{R}$ 

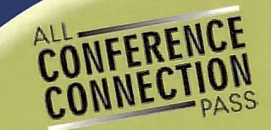

# Wenn Sie für \$ 299,

• Brin9en lden Sie sich **connexer**<br>1. Conference Connexeren kostenlos.<sup>\*</sup> bringen. Superi one sterr us zunt to: Dezember and ween the emeri-<br> **All Conference Connection Pass** für \$ 299, kaufen,<br> **All Conference Connection Pass** für \$ 299, kaufen,<br>
erhalten Sie einen weiteren kostenlos.\* Bringen Sie<br>
Ihre erhalten Sie Sin<br>Ihre Angestellten m<br>herauszufinden

All Conference U Zugang zu allem A 09 Messeau  $NA$ , PPFA.

swels Ram<br>hen Firma ausgestellt were<br>der ursprüngliche Ausweis

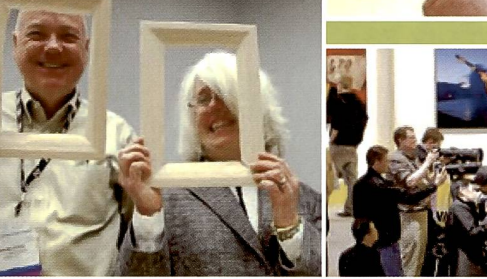

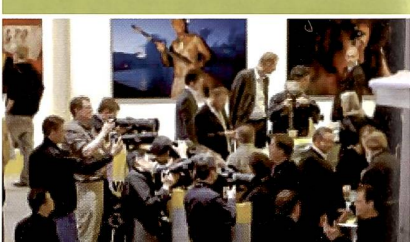

# PMA International Convention and Trade Show

## 3. - 5. März 2009

. . . . . . . . . . . . . .

Las Vegas Convention Center, South Hall

Las Vegas, Nevada USA

Nutzen Sie die größte jährlich stattfindende Messe für den Foto/Imaging Markt, um die neuesten Produkte und Technologien zu begutachten, neue Kontakte zu knüpfen und sich mit Branchenkollegen auszutauschen.

Die PMA 09 ist besonders interessant für Fotohändler, Profifotografen, Fotolabors, Import/Export- und Großhändler sowie Rahmungsstudios und Videografen aus aller Welt.

Angeschlossene Konferenzen der PMA Sektionen:

### DIMA® Annual Conference 1.-4. März

Eines der Highlights der PMA 09 - DIMA ® zeigt Ihnen schon heute die Trends der Zukunft,

### PIEA Annual Conference 1.-4. März

Die PIEA inspiriert Lehrer aller Ausbildungsbereiche

# mit Visionen für die nächste Generation an Fotografen.

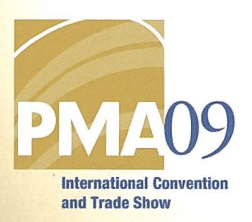

### **PSPA™ Annual Convention** 2. - 4. März

PSPA<sup>™</sup> bringt frischen Wind in den traditionsreichen Bereich Schulfotografie.

## SPAA Annual Conference

2. - 4. März Profifotografie mit Schwerpunkt Sport ist der Brennpunkt bei SPAA®.

### **PPFA™ Annual Convention** 3.-5 März

Gestaltungs- und Businesstips für Rahmungsstudios finden Sie bei der PPFA®.

### Für weitere Informationen wenden Sie sich bitte an:

Dr. Klaus Petersen PMA Büro für Europa Email: pmaeurope@pmai.org

Elisabeth Scherer PMA World Headqarters Email: escherer@pmai.org

# www.pmai.org/pma09